# **TECNOLOGÍA E INFORMÁTICA ¿QUÉ ES UN ARCHIVO COMPRIMIDO?**

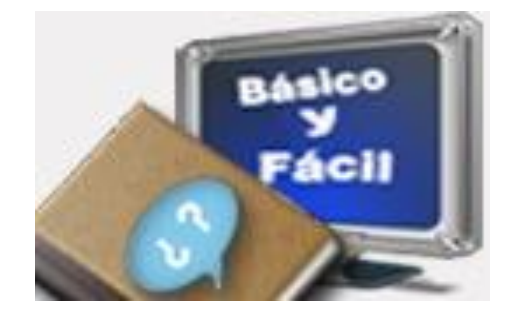

### **Leer el contenido del tema: LOS ARCHIVOS COMPRIMIDOS y responda las siguientes preguntas:**

# **TALLER PARA DESARROLLAR:**

- **1. ¿Qué entiendes por un archivo [comprimido?](http://www.infospyware.com/articulos/%c2%bfque-son-los-virus-informaticos/)**
- **2. ¿cuál es el funcionamiento básico de comprimir un archivo?**
- **3. Existen varios tipos de programas gratuitos y de pagos para comprimir y descomprimir los archivos. Elabore un mapa conceptual explicando la función y características de cada uno de los programas de este documento para comprimir y descomprimir los archivos.**
- **4. Investigue cómo se comprime y descomprime un archivo. Enumere los pasos de cada uno.**

Un **archivo comprimido,** es el resultado de tratar un archivo, documento, carpeta, etc., con un programa específico para comprimir, cuyo objetivo principal es **reducir su [peso](http://basicoyfacil.wordpress.com/2008/11/04/como-saber-el-peso-de-un-archivo/) para que ocupe menos espacio**, pero con este proceso no perdemos la información original.

Al comprimir nuestros archivos, tenemos la posibilidad de **protegerlos con una [contraseña,](http://basicoyfacil.wordpress.com/2008/10/21/que-es-una-contrasena-consejos-de-empleo/)** de tal modo que solo aquellos usuarios a quienes facilitemos esta contraseña podrán descomprimirlos y por tanto acceder a esos documentos. ¿Para qué nos puede servir **comprimir archivos**?

- ➢ Reducir el espacio que ocupan en el disco de nuestro ordenador, nuestro Pen drive, etc., con el fin de introducir mayor cantidad de información.
- ➢ Reducir su peso para poder adjuntarlos a un correo electrónico, enviarlos desde messenger, subirlos a un espacio de almacenamiento web más rápido, etc.
- ➢ Juntar varios archivos y comprimirlos en uno solo.
- ➢ Partir un archivo en varios pedazos más pequeños.
- ➢ Comprimir nuestras Copias de seguridad.

Existen multitud de programas, tanto de pago como gratuitos o Software Libre, que nos van a permitir **comprimir** y **descomprimir** nuestros archivos, para darle el uso que en cada momento precisemos.

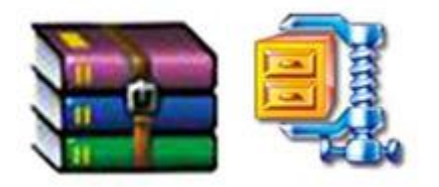

Quizá los más conocidos puedan ser **WinRar** y **WinZip**, cuyo íconos son los que se muestran sobre estas líneas, aunque ambos programas son de pago. No obstante, en Cajón desastres tenemos un artículo con varios **[programas](http://cajondesastres.wordpress.com/2008/01/18/programas-gratuitos-para-comprimir-y-descomprimir-archivos/)  [gratuitos para comprimir y descomprimir archivos,](http://cajondesastres.wordpress.com/2008/01/18/programas-gratuitos-para-comprimir-y-descomprimir-archivos/)** donde podemos ver sus características y un enlace de descarga de los mismos.

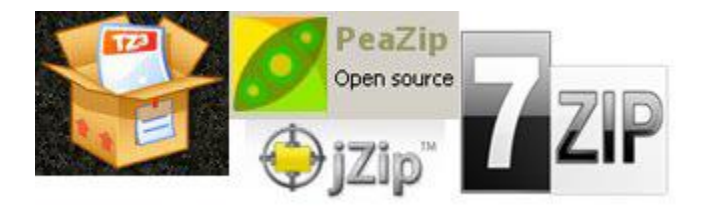

Dependiendo del tipo de archivo que vayamos a comprimir, su peso o espacio ocupado variará más o menos, en función del tipo de archivo original, es decir, un documento escrito, un archivo pdf, etc, reducirán mucho su tamaño, en cambio, en una foto, una película o una canción, no se verá mucha diferencia.

En este tipo de archivos se requieren otras opciones o tratamientos para reducir su tamaño que pueden pasar por unas acciones de retoque en el caso de las fotos, o una edición en la que variar resoluciones y bitrates en caso de películas y música.

No obstante, la mejor forma de ver lo expuesto anteriormente es que se haga una práctica sobre diferentes tipos de archivos y se verá cuanto ocupan en origen y cuanto después de ser comprimidos.

# **PROGRAMAS GRATUITOS PARA COMPRIMIR Y DESCOMPRIMIR ARCHIVOS**

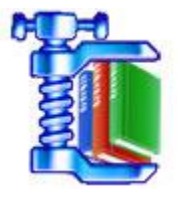

En esta ocasión hemos preparado un pequeño recopilatorio de **programas gratuitos para comprimir y descomprimir archivos** que hemos ido publicando en el blog, con el fin de facilitar su localización. Todos ellos están enlazados a una **guía**  **o manual de empleo** en la que también encontraréis el **enlace de descarga** del programa.

Al **comprimir un archivo** lo que hacemos es **reducir su peso**, de este modo, en una misma unidad de almacenamiento (disco duro, pendrive, Cd, Dvd, etc) podremos guardar mayor cantidad de datos. Y es que, en muchas ocasiones, *"El tamaño (peso) si importa"*.

Las utilidades que le podemos dar pueden ser variadas, desde guardar **copias de seguridad** en nuestro equipo o discos externos, hasta, por ejemplo, para enviar un archivo por correo electrónico, sobre todo en aquellas cuentas de correo que no permiten archivos adjuntos de gran tamaño.

Quizás los programas para **comprimir y descomprimir archivos** más usados, o al menos más conocidos por todos, pueden ser **WinRar, WinZip, WinAce**, etc., por citar algunos, pero por supuesto disponemos de muchas y variadas opciones que además son Software Libre o gratuitas, que realizan su trabajo de un modo muy eficaz y cuyo manejo es muy sencillo.

Vamos a enumerar algunos de estos programas:

# **7-Zip:**

Un programa Software Libre distribuido bajo licencia GNU LGPL que nos permitirá **comprimir y descomprimir** archivos de múltiples formatos en equipos con sistema operativo Windows, que también dispone de una versión en línea de comandos para utilizarlo en sistemas Linux. **[Manual de empleo y descarga](http://cajondesastres.wordpress.com/2007/07/04/7-zip-comprimir-y-descomprimir-archivos/)**.

#### **IZarc:**

Un programa gratuito y multilenguaje para Windows, que nos permitirá **comprimir y descomprimir** archivos de múltiples formatos, 7Zip, Ace, Arj, Rar, Tar, Zip, etc., además de poder manipular **imágenes de disco** Bin, Cdi, Img, Iso, Nrg, etc., y **encriptar** y **reparar** archivos, entre otras. **[Manual de empleo y descarga.](http://cajondesastres.wordpress.com/2007/06/11/izarc-comprimir-descomprimir-archivos/)**

# **jZip:**

Un programa **compresor y descompresor de archivos** gratuito, basado en la tecnología de 7zip. **[Manual de empleo y descarga.](http://cajondesastres.wordpress.com/2007/10/03/jzip-nuevo-compresor-gratis/)**

#### **PeaZip:**

Un programa Software Libre distribuido bajo licencia GNU LGPL, para **comprimir y descomprimir archivos** de múltiples formatos en equipos con sistema operativo Windows (incluido Windows Vista) y/o Linux. Cuenta con una versión portable que no precisa instalación. **[Manual de empleo y descarga.](http://cajondesastres.wordpress.com/2007/11/15/peazip-comprimir-y-descomprimir/)**

#### **Wobzip:**

Es un servicio web desde el que podremos descomprimir **"en línea"** archivos comprimidos de hasta 100Mb. **[Manual de empleo y descarga](http://cajondesastres.wordpress.com/2007/12/12/wobzip-descomprimir-archivos-en-linea/)**.

#### **TUGzip:**

Un programa gratuito y multilenguaje para equipos con sistema operativo Windows, que nos permitirá comprimir y descomprimir archivos de múltiples formatos, además de poder manipular imágenes de disco, encriptar y reparar archivos corruptos, entre otras. **[Manual de empleo y descarga](http://cajondesastres.wordpress.com/2008/05/14/tugzip-compresor-descompresor-gratuito/)**.

#### **KGB Archiver:**

Presume de ser el programa de compresión de ficheros con la ratio **más elevado en reducción de tamaño** de los archivos. **[Descarga](http://cajondesastres.wordpress.com/2010/03/18/compresor-de-archivos-kgb-archiver/)**.

#### **UnRarIt:**

Un programa gratuito, además de muy sencillo de uso, para Sistemas Windows, que nos va a permitir no sólo extraer archivos de casi cualquier formato, además de ello, también nos permite extraer varios archivos (RAR, ZIP, 7-Zip) al mismo tiempo, es decir, extraer archivos en lote, con sólo arrastrar y soltar los archivos a la pantalla del programa. También nos permite proteger nuestros archivos con una contraseña. **[Descarga](http://cajondesastres.wordpress.com/2011/10/25/compresor-de-varios-formatos-de-archivos-unrarit/)**.

#### **KuaiZip:**

Un programa gratuito para comprimir/descomprimir más de 40 formatos, incluso cuenta con soporte para imágenes ISO**,** con una ratio de compresión bastante elevado, por encima de la media, y que como dije antes realiza de forma rápida y sencilla. **[Descarga](http://cajondesastres.wordpress.com/2012/08/23/compresor-de-multiples-formatos-kuaizip/)**.

#### **HaoZip:**

Un compresor de archivos gratis, recién llegado de China que, con una tecnología

distinta y única, a decir de los creadores, nos permite comprimir hasta un 30% más que otros programas similares y además 40% más rápido. **[Descarga](http://cajondesastres.wordpress.com/2012/10/17/compresor-de-archivos-para-windows-haozip/)**.

**Webgrafía:**

<http://basicoyfacil.wordpress.com/2008/11/05/que-es-un-archivo-comprimido/>

[http://cajondesastres.wordpress.com/2008/01/18/programas-gratuitos-para-comprimir-y-descomprimir](http://cajondesastres.wordpress.com/2008/01/18/programas-gratuitos-para-comprimir-y-descomprimir-archivos/)[archivos/](http://cajondesastres.wordpress.com/2008/01/18/programas-gratuitos-para-comprimir-y-descomprimir-archivos/)

**Recuerde:**

#### **"EL HOMBRE AUDAZ NO SE DETIENE, SIEMPRE ESTÁ CAMINANDO, CUANDO NO HAY CAMINOS, LOS HACE"**

#### **¡ÉXITOS Y BUEN PROVECHO!**